## **FUN3D v14.0 Training Overview**

Eric Nielsen

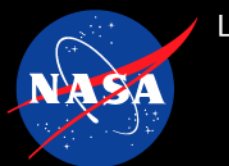

- We are only planning to cover new or substantially updated topic areas in v14. For legacy topic areas, please see the December 2018 sessions available on the FUN3D website, [https://fun3d.larc.nasa.gov.](https://fun3d.larc.nasa.gov/)
- We will have one session per week, on Thursdays at 11 am PT / 2 pm ET.
	- Any schedule changes will be indicated on the FUN3D website; please check often.
	- We will be recording each session for archival purposes.
	- We will try to post the recordings on our website ASAP after each session, along with a PDF of the charts and any demo content.
- Our goal is for each session to last no more than 45 minutes, with an additional 15 minutes for Q&A, for a total of about an hour.
- Unless it is a very specific clarification question, we would encourage everyone to hold questions/discussion until the end of each session.
- Interested users can register to attend any/all of the sessions by signing up at the link provided on the FUN3D homepage.
- The v14 User Manual is also now available on the website for reference.

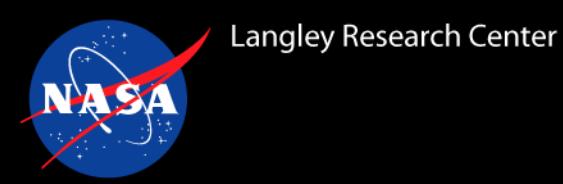

- Every v13 user (or earlier) must re-apply for a new Software Usage Agreement for v14. Please see the FUN3D v14 page on the NASA Software Catalog: <https://software.nasa.gov/software/LAR-20188-1>
- If you wish to use the deployed v14 modules on NAS or the Langley K cluster, please use the appropriate NAMS request (NAS: 268666, K: 268665). Note that a signed SUA via the software catalog link above is a prerequisite (including NASA civil servants – though just a click-through).
- Please consider joining the public FUN3D Users and News email lists:
	- To subscribe, please send an email with 'subscribe' in the subject to [fun3d-news-join@lists.nasa.gov](mailto:fun3d-news-join@lists.nasa.gov) and/or [fun3d-users-join@lists.nasa.gov.](mailto:fun3d-users-join@lists.nasa.gov)
	- You must have a valid SUA on file to join either list.
- The development team receives no funding for general code support. Please consider posting general questions or issues to the fun3d-users email list, rather than the fun3d-support list. Many common questions can be readily addressed by experienced users in a more timely fashion than the core development team can field inquiries to fun3d-support. *However, recall that fun3d-support is the only mechanism appropriate for proprietary or sensitive data.*

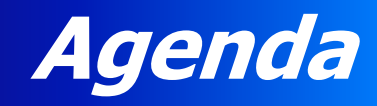

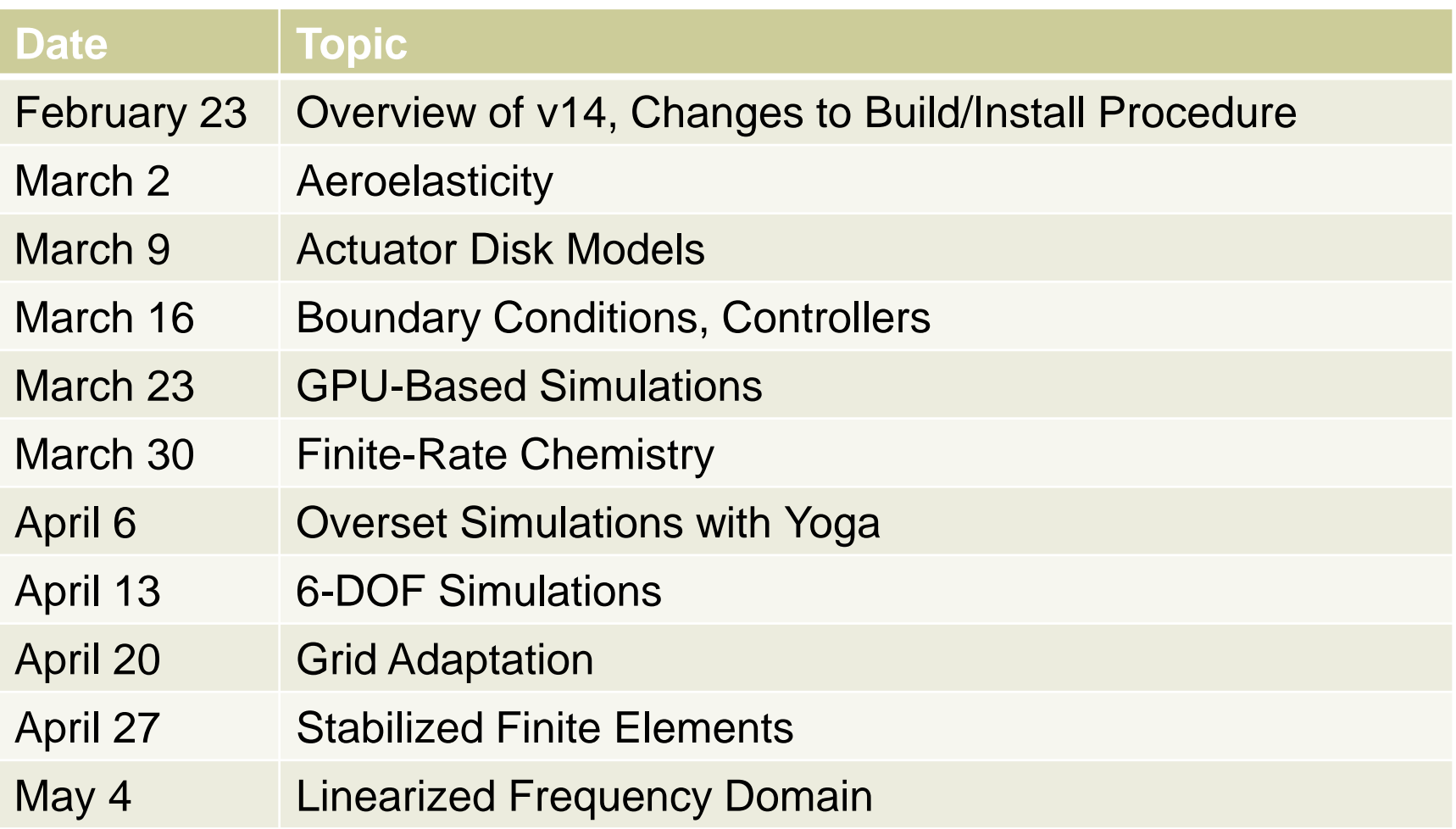

**Sessions start at 11 am PT / 2 pm ET All dates/times subject to change; watch the FUN3D website Please let us know if you are interested in a topic that is not listed**

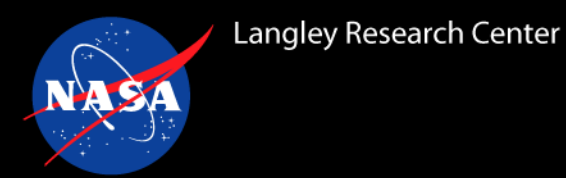

## **Build and Installation**

- Continued use of GNU Autotools (see December 2018 sessions)
	- **configure…, make, make install**
- Distribution now organized into distinct sub-package components (SFE, refine, YOGA, etc.)
	- Top level **configure** configures sub-packages
	- **configure --help** shows high-level build options
	- **configure --help=recursive** will show build options for ALL components
		- Options silently ignored if not relevant to a particular component (check for misspellings)
- When reporting problems, please execute **collect logs.sh** from within your configuration
	- Generates the file **config\_logs.zgt**
- Some commercial compilers (ex: Intel C++) have a dependency on GCC and its standard headers and libraries. As FUN3D v14 requires C++14 language features for some components, GCC version 8.2.0 or better must be available in the environment for compilation with such compilers.
- [See the Section 1.5 Release History at https://fun3d.larc.nasa.gov/chapter-](https://fun3d.larc.nasa.gov/chapter-1.html#requirements)1.html#requirements for known compiler versions that have issues compiling FUN3D v14

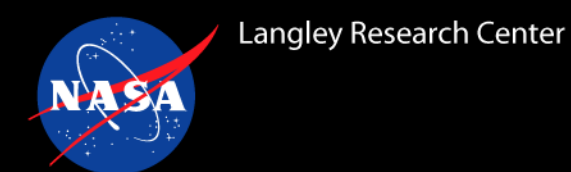

## **Pre-Deployed Modules (NASA Only)**

- See the appropriate modules below to load on the NASA Ames NAS system and the NASA Langley K system
- This table is also maintained on the FUN3D website

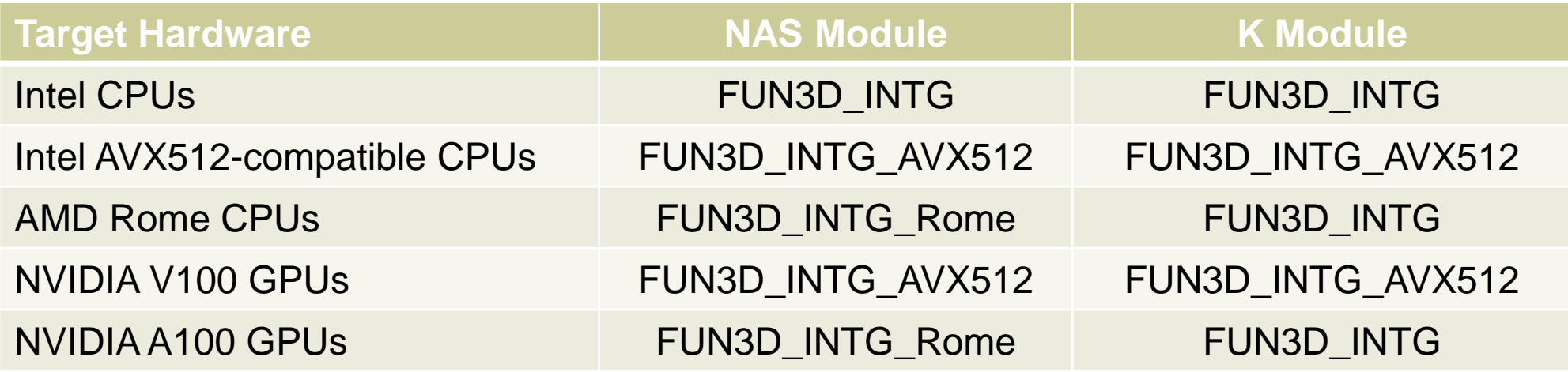

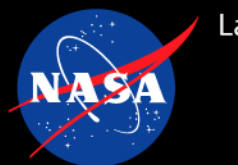

## **Other Odds and Ends**

- No NVIDIA PTX forward-compatibility support in v14 release version of FLUDA please contact us for help if needed
- CAPE software for database management: <https://github.com/nasa/cape>
	- This package has been used by NASA teams to create large databases for flight programs such as the Space Launch System
	- Currently supports Cart3D, FUN3D, and **OVERFLOW**

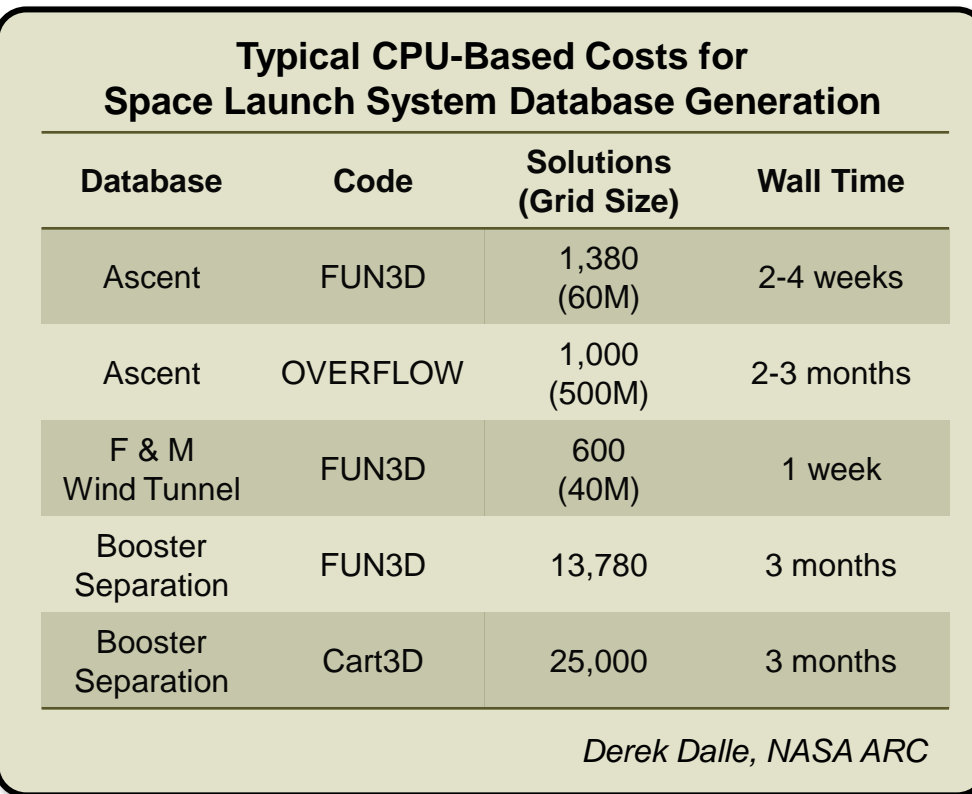